## **PTXdist Application Note**

# Migration from previous PTXdist releases

Whenever Pengutronix announces a new release of its *Automatical Build System for Embedded Linux Projects* (called PTXdist) it's time for many people to think about migrating their projects to this new release.

This application note describes the migration process up to PTXdist-1.0.1.

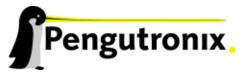

## **Project Migration**

This information should help to easily migrate projects from any older PTXdist release to the current release.

## Basic steps to migrate

Here are the basics steps to do to migrate an existing project from a previous PTXdist to a current PTXdist of the same major release.

- 1. We should first examine the Changelog file of the new PTXdist release if a packet behaviour was changed and if this affects our project.
- 2. We open the ptxconfig file with our favourite editor and navigate to the variable definition PTX-CONF\_CONFIGFILE\_VERSION
- 3. We are replacing this revision definition by the current PTXdist revision we like to work with. We will get the current PTXdist revision be entering

```
$ ptxdist --version
```

If any packet behaviour was changed and it affects our project we should analyse carefully how to change the project configuration to get back the previous behaviour. This is the most important part, due to it can break our project.

For example: In previous releases many configuration files in etc/ where only of a generic type. To get project specific files included it was necessary to generate an additional rule file to do the job. Newer PTXdist releases support this out of the box. So its time to decide to use this new feature and throw away the additional rule file, or to switch off the new feature and continue to use the additional rule file.

To get the new features we only run the menu and save the new configuration. Alternatively we could run a ptxdist oldconfig instead.

```
$ ptxdist menuconfig
```

You should examine carefully the resulting configuration. Due to variable name changes or packet version updates the old configuration may fail or misses something.

## Simple migration

**Migrate a configuration from 1.0.x** To migrate from a previous pxtdist-1.0.x project to any ptxdist revision 1.0.(x+y) we simply start the *menuconfig* step. This will adapt our current ptxconfig file to the new ptxdist release. As this releases are stable releases, no further user intervention is required.

## Harder migration

**Migrate a configuration from 0.10.6** To reuse a 0.10.6 configuration file only change the PTX-CONF\_CONFIGFILE\_VERSION to the newer 1.0.x release. ptxdist-1.0.x is at most a 0.10.6 release with bug fixes.

**Migrate a configuration from prior 0.10.5** Kernel configuration variables names are changed. So every 0.10.4 project needs to be reconfigured, if user specific values are in use:

- kernel version
- kernel patch control file name
- kernel configuration file name
- kernel image type to build

If the defaults are in use, no modification is required.

Some generic methods to install configuration files where added. In previous revisions additional rule files to install some kind of local files into etc/ where needed. Now PTXdist supports a switch for the most common configurations files. See menu Root Filesystem, config files if there is a generic way to install the specific files now. If so, we can remove the additional rule files.

- **Migrate a configuration from prior 0.10.1** To reuse a 0.10.0 configuration file two things have to be changed in this configuration file:
  - change/add the variable PTXCONF\_CONFIGFILE\_VERSION to this configuration file like described in migrate from any other revision.
  - replace any \$ (VARIABLE) (=parentheses) occurrence by \${VARIABLE} (=curly brackets)

## **Hardest migration**

The hardest update is from previous major releases. Over the time PTXdist changes project and toolchain handling, so it mabye makes sense to start with a new project and configure everything like the old project, than to import the old configuration file.

**Migrate from PTXdist 0.7.x** In this release the main managing concept was to combine a project and PTXdist itself into one directory. Also the rule file concept differs from the current release.

To migrate a 0.7.x project to a 0.10.x the following has to modify:

- **Rule files** If you define any local rule file in your project, they must be replaced by a current one. If you remember what your old rule files did, you can search for a replacement in the current release. 0.10 als supports template generation for various kinds of rules files. May be one fits to your requirements, so generate and modify it, to be compatible to the old one.
- **Config file** There is no way, to migrate the config file automatically. To many format and content changes are done on this file. So the only way is to open a new 0.10 project, also open the 0.7 project side by side and enable all the required features in the new 0.10 based project.
- **Project local files** If your project contains local files like /etc/fstab to be copied into target's root filesystem you can use the basic features of 0.10.x to copy them. Walk through the menus, many entries support a *generic* or *user defined* file selection.
- **Project building** The make world command is not valida anymore. Use the ptxdist go command instead. In most cases, replace any make anything command by the ptxdist anything counterpart.
- **Migrate from PTXdist 0.8.x** There is only a very small chance that someone tries to migrate from a 0.8.x release to the current one. This is caused by the fact, the 0.8 release was only an internal release to go ahead and test new features.
- **Migrate from PTXdist 0.9.x** In this release the main managing concept was to combine a project and PTXdist itself into one directory. Also the rule file concept differs from the current release.

To migrate a 0.9.x project to a 0.10.x the following has to modify:

- **Rule files** If you define any local rule file in your project, they must be replaced by a current one. If you remember what your old rule files did, you can search for a replacement in the current release. 0.10 als supports template generation for various kinds of rules files. May be one fits to your requirements, so generate and modify it, to be compatible to the old one.
- **Config file** There is no way, to migrate the config file automatically. To many format and content changes are done on this file. So the only way is to open a new 0.10 project, also open the 0.9 project side by side and enable all the required features in the new 0.10 based project.
- **Project local files** If your project contains local files like /etc/fstab to be copied into target's root filesystem you can use the basic features of 0.10.x to copy them. Walk through the menus, many entries support a *generic* or *user defined* file selection.
- **Project building** The make world command is not valida anymore. Use the ptxdist go command instead. In most cases, replace any make anything command by the ptxdist anything counterpart.

## Additional questions?

Below a list of locations where you can get help in case of trouble or questions how to do something special within PTXdist or general questions about Linux in the embedded world.

## **Mailing Lists**

#### About PTXdist in special

This is an english language public mailing list for questions about PTXdist. See web site

http://www.pengutronix.de/mailinglists/index\_en.html

how to subscribe to this list. If you want to search through the mailing list archive, visit

http://www.mail-archive.com/

and search for the list ptxdist.

#### About embedded Linux in general

This is a german language public mailing list for general questions about Linux in embedded environments. See web site

http://www.pengutronix.de/mailinglists/index\_de.html

how to subscribe to this list. Note: You also can send english language mails.

## **News Groups**

#### About Linux in embedded environments

This is an english language news group for general questions about Linux in embedded environments.

### comp.os.linux.embedded

## About general Unix/Linux questions

This is a german language news group for general questions about Unix/Linux programming.

de.comp.os.unix.programming

## Chat/IRC

#### About PTXdist in special

#### irc.freenode.net:6667

Create a connection to the **irc.freenode.net:6667** server and enter the chat group **#ptxdist**. This is an english language group to answer questions about PTXdist. Best time to meet somebody in there is at europeen daytime.

## **Miscellaneous**

#### **Online Linux Kernel Cross Reference**

A powerful cross reference to be used online.

http://lxr.linux.no/blurb.html

## U-Boot manual (partially)

Manual how to survive in an embedded environment and how to use the U-Boot on target's side

http://www.denx.de/wiki/DULG

## **Commercial Support**

You can order immediate support through customer specific mailing lists, by telephone or also on site. Ask our sales representative for a price quotation for your special requirements.

Contact us at:

Pengutronix
Hannoversche Strasse 2
D-31134 Hildesheim
Germany
Phone: +49 - 51 21 / 20 69 17 - 0
Fax: +49 - 51 21 / 20 69 17 - 9

or by electronic mail:

sales@pengutronix.de

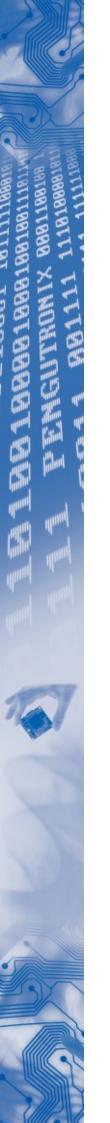

If you want to contribute to this document send your suggestions and texts under the Creative Commons License Attribution 2.0 to jbe@pengutronix.de

This is a Pengutronix Application Note

Copyright Pengutronix e.K. All rights reserved.

Pengutronix e.K. Hannoversche Strasse 2 D-31134 Hildesheim Germany

Phone: +49 - 51 21 / 20 69 17 - 0 Fax: +49 - 51 21 / 20 69 17 - 9

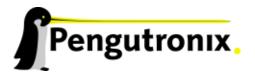